#### **ГОСУДАРСТВЕННОЕ БЮДЖЕТНОЕ ОБЩЕОБРАЗОВАТЕЛЬНОЕ УЧРЕЖДЕНИЕ САМАРСКОЙ ОБЛАСТИ ОСНОВНАЯ ОБЩЕОБРАЗОВАТЕЛЬНАЯ ШКОЛА ПОС. КОШЕЛЕВКА МУНИЦИПАЛЬНОГО РАЙОНА СЫЗРАНСКИЙ САМАРСКОЙ ОБЛАСТИ**

РАССМОТРЕНА на заседании МО ГБОУ ООШ пос. Кошелевка Протокол № 1

ПРОВЕРЕНО Зам. директора по УВР  $\Box$ Рагушина И.А. «29» августа 2022 г.

.

УТВЕРДЖАЮ Директор ГБОУ ООШ ГБОУ ООШ пос. Кошелевка \_\_\_\_\_\_\_\_\_\_\_\_\_/Юсупова Л.Е./

Приказ № 328 от 30.08.2022 г.

.

### РАБОЧАЯ ПРОГРАММА по внеурочной деятельности

## **«Практическая лаборатория»**

# естественно-научной

### направленности,основное

#### образование (наименование учебного предмета, уровень обучения)

### 5 – 9 классы, 170 часов.

(классы освоения, количество часов)

#### **Пояснительная записка.**

Программа «Практическая лаборатория» рассчитана на 5 лет обучения с седьмого по девятый класс (170 часов). Актуальность программы определена тем, что внеурочная деятельность обучающихся в области естественных наук в 5 – 9 классах является наиболее благоприятным этапом для формирования инструментальных (операциональных) личностных ресурсов; может стать ключевым плацдармом всего школьного естественнонаучного образования для формирования личностных, метапредметных и предметных образовательных результатов, осваиваемых обучающимися на базе одного или нескольких учебных предметов, способов деятельности, применяемых как в рамках воспитательно-образовательного процесса, так и в реальных жизненных ситуациях.

Программа поможет сформировать у обучающихся целостное мировоззрение, соответствующее современному уровню развития науки и общественной практики; развить умение соотносить свои действия с планируемыми результатами, осуществлять контроль своей деятельности в процессе достижения результата; умение определять понятия, устанавливать аналогии, классифицировать, устанавливать причинно-следственные связи, строить логическое рассуждение, умозаключение и делать выводы; сформировать понимание возрастающей роли естественных наук и научных исследований в современном мире, постоянного процесса эволюции научного знания, значимости международного научного сотрудничества; помочь овладеть умением сопоставлять экспериментальные и теоретические знания с объективными реалиями жизни; осознание значимости концепции устойчивого развития; сформировать навыки безопасного и эффективного использования лабораторного оборудования, проведения точных измерений и адекватной оценки полученных результатов, представления научно обоснованных аргументов своих действий, основанных на межпредметном анализе учебных задач; вооружить обучающегося научным методом познания, позволяющим получать объективные знания об окружающем мире.

Для реализации программы внеурочной деятельности «Практическая лаборатория» в основной школе необходимо организовать работу обучающихся в лаборатории, предоставить возможность индивидуальных исследований и групповой работы, работы в парах.

#### **1. Результаты освоения курса внеурочной деятельности «Практическая лаборатория»**

В результате работы по программе курса **учащиеся должны знать:**

 основные этапы организации исследовательской деятельности (выбор темы, сбор информации, работа над ним, презентация);

- понятия цели, объекта и гипотезы исследования;
- основные источники информации;
- правила оформления списка использованной литературы;
- правила классификации и сравнения,
- способы познания окружающего мира (наблюдения, эксперименты);

 источники информации (книга, старшие товарищи и родственники, видео курсы, ресурсы Интернета)

правила сохранения информации, приемы запоминания.

#### **Учащиеся должны уметь:**

- выделять объект исследования;
- разделять учебно-исследовательскую деятельность на этапы;
- выдвигать гипотезы и осуществлять их проверку;

 анализировать, сравнивать, классифицировать, обобщать, выделять главное, формулировать выводы, выявлять закономерности,

работать в группе;

 работать с источниками информации, представлять информацию в различных видах, преобразовывать из одного вида в другой,

пользоваться словарями, энциклопедиями и другими учебными пособиями;

 планировать и организовывать исследовательскую деятельность, представлять результаты своей деятельности в различных видах;

 работать с текстовой информацией на компьютере, осуществлять операции с файлами и каталогами.

#### **Личностные и метапредметные результаты**

#### **Личностные:**

 учебно-познавательный интерес к новому учебному материалу и способам решения новой задачи;

 ориентация на понимание причин успеха во внеучебной деятельности, в том числе на самоанализ и самоконтроль результата, на анализ соответствия результатов требованиям конкретной задачи;

способность к самооценке на основе критериев успешности внеучебной деятельности;

 чувство прекрасного и эстетические чувства на основе знакомства с мировой и отечественной художественной культурой.

Ученик получит возможность для формирования:

 внутренней позиции школьника на уровне положительного отношения к школе, понимания необходимости учения, выраженного в преобладании учебно-познавательных мотивов и

предпочтении социального способа оценки знаний;

- выраженной устойчивой учебно-познавательной мотивации учения;
- устойчивого учебно-познавательного интереса к новым общим способам решения задач;

адекватного понимания причин успешности/неуспешностивнеучебной деятельности;

 осознанных устойчивых эстетических предпочтений и ориентации на искусство как значимую сферу человеческой жизни.

#### **Регулятивные**

*Учащийся научится:*

 планировать свои действия в соответствии с поставленной задачей и условиями ее реализации, в том числе во внутреннем плане;

- учитывать установленные правила в планировании и контроле способа решения;
- осуществлять итоговый и пошаговый контроль по результату;

– оценивать правильность выполнения действия на уровне адекватной ретроспективной оценки соответствия результатов требованиям данной задачи и задачной области;

 адекватно воспринимать предложения и оценку учителей, товарищей, родителей и других людей;

различать способ и результат действия.

*Ученик получит возможность научиться:*

- в сотрудничестве с учителем ставить новые учебные задачи;
- проявлять познавательную инициативу в учебном сотрудничестве;

 самостоятельно адекватно оценивать правильность выполнения действия и вносить необходимые коррективы в исполнение как по ходу его реализации, так и в конце действия.

#### **Познавательные**

#### *Учащийся научится:*

 осуществлять поиск необходимой информации для выполнения внеучебных заданий с использованием учебной литературы и в открытом информационном пространстве, энциклопедий, справочников (включая электронные, цифровые), контролируемом пространстве Интернета;

 осуществлять запись (фиксацию) выборочной информации об окружающем мире и о себе самом, в том числе с помощью инструментов ИКТ;

- строить сообщения, проекты в устной и письменной форме;
- проводить сравнение и классификацию по заданным критериям;
- устанавливать причинно-следственные связи в изучаемом круге явлений;
- строить рассуждения в форме связи простых суждений об объекте, его строении, свойствах.

#### *Ученик получит возможность научиться:*

 осуществлять расширенный поиск информации с использованием ресурсов библиотек и сети Интернет;

- записывать, фиксировать информацию об окружающем мире с помощью инструментов ИКТ;
- осознанно и произвольно строить сообщения в устной и письменной форме;

 осуществлять выбор наиболее эффективных способов решения задач в зависимости от конкретных условий;

 осуществлять синтез как составление целого из частей, самостоятельно достраивая ивосполняя недостающие компоненты;

строить логическое рассуждение, включающее установление причинно-следственных связей;

#### **Коммуникативные**

*Учащийся научится:*

 адекватно использовать коммуникативные, прежде всего – речевые, средства для решения различных коммуникативных задач, строить монологическое сообщение, владеть диалогической формой коммуникации, используя, в том числе средства и инструменты ИКТ и дистанционного общения;

 допускать возможность существования у людей различных точек зрения, в том числе не совпадающих с его собственной, и ориентироваться на позицию партнера в общении и взаимодействии;

учитывать разные мнения и стремиться к координации различных позиций в сотрудничестве;

формулировать собственное мнение и позицию;

 договариваться и приходить к общему решению в совместной деятельности, в том числе в ситуации столкновения интересов;

- задавать вопросы;
- использовать речь для регуляции своего действия;

 адекватно использовать речевые средства для решения различных коммуникативных задач, строить монологическое высказывание, владеть диалогической формой речи.

*Ученик получит возможность научиться:*

- учитывать разные мнения и интересы и обосновывать собственную позицию;
- понимать относительность мнений и подходов к решению проблемы;

 аргументировать свою позицию и координировать ее с позициями партнеров в сотрудничестве при выработке общего решения в совместной деятельности;

 задавать вопросы, необходимые для организации собственной деятельности и сотрудничества с партнером;

- осуществлять взаимный контроль и оказывать в сотрудничестве необходимую взаимопомощь;
- адекватно использовать речь для планирования и регуляции своей деятельности;

 адекватно использовать речевые средства для эффективного решения разнообразных коммуникативных задач.

#### **2. Содержание курса внеурочной деятельности «Практическая лаборатория» 5 класс** *(34 часа)*

*Введение.* **«Таинственная лаборатория – 1 час**. Введение в образовательную программу. Знакомство с участниками детского объединения. Инструктаж по охране труда и технике безопасности при работе в лаборатории. План работы объединения. Мотивация на дальнейшее обучение.

*Модуль 1***. «Академия юных исследователей» - 2часа.** Знакомство с оборудованием в лаборатории, изучение строения микроскопа. Изготовление препаратов для исследования под микроскопом, обучение работы за электронным микроскопом: съёмка, фотографирование объектов. Работа с готовыми микропрепаратами. Л/р «Приготовление препарата клеток сочной чешуи луковицы лука».

*Модуль 2* **«Волшебство химии в природе» - 7 часов.** Мастер-класс «Сила воды» изучение реактивности силы воды; изучение плотности воды; строение молекулы воды, растворение веществ в воде.

Мастер- класс « Жизнь в капле воды» работа с микроскопом по обнаружению микромира в воде. Л/р «Измерение температуры остывающей воды», «Очистка воды». Всероссийский экологический урок «Вода России. Сбережем дар воды».

Охрана воздуха от загрязнений. Кислород и озон. В гостях у благородных газов.

Мастер Класс «Повелители и воздуха» Лаборатория мыльных пузырей, опыты с воздухом «Надуй шарик», «Перевернутый стакан». Л/р «Измерение температуры атмосферного воздуха».

*Модуль 3* **«Сокровища подземелья» - 4 часа**. Малахитовая шкатулка (Драгоценные и полудрагоценные камни. Что такое драгоценные и полудрагоценные камни. Разновидности камней, их практическое использование. Наука геммология и минералогия. Свойства минералов: цвет, твердость, форма. Зависимость формы минералов от кристаллической структуры и химического состава. Устойчивость камней к химическому воздействию. Рассмотрение образцов пород под лупой, описание морфологических характеристик. Что представляют собой металлические сплавы и какими свойствами они обладают Великий труженик – железо. Древнейший и заслуженный – медь. Серебряная вода – ртуть. Погубивший Рим – свинец. Металл, болеющий чумой – олово. Мерило стоимости – серебро. Царь металлов, металл царей – золото. Образовательный квест «Сокровища подземелья».

*Модуль 4* **«Вкусный детектив: неразгаданные тайны еды» - 7 часов.** Химические свойства молока. От чего зависят свойства молока. Что такое молочный сахар. Прямая и обратная эмульсия. Молоко - прямая эмульсия. Секрет изготовления сливочного масла и сливок. Л/р «Процесс скисания молока». Соль как химическое вещество. Значение соли для организма человека (регуляция водного обмена). Антисептическое, консервирующее действие соли, применение в кулинарии. Происхождение соли, добыча соли. Свойства соли Химический состав мёда, определение наличие примесей в мёде. Процесс добычи сахара, виды сахара, изучение сахара под микроскопом.

Опасные пищевые добавки. Изучение перечня опасных пищевых добавок, Исследовательская работа определение по этикеткам продуктов наличие опасных пищевых добавок. Сбалансированное питание. Главные компоненты нашей пищи. Понятие о сбалансированном питании. Практическая работа «Наш суточный рацион». Витамины – это жизнь!Значение витаминов в жизни человека. Процесс изготовления витаминов, Практическаяработа «Жирорастворимые и водорастворимые витамины».

*Модуль 5* **«Химия в белом халате» - 4 часа.** История лекарств . Значение химии для медицины. Лекарства. Профессии провизора и фармацевта. Приготовление физиологического раствора. Получение древесного угля, изучение его адсорбционной способности. Изготовление лекарства изготовление древнерусского лекарства на основе меда и поваренной соли.

Лекарственные растения родного края, создание проекта.

*Модуль 6* **«Параллельные миры: путешествие внутрь вещей» - 3 часа.** Загадки веществ. Разнообразие химии в окружающем мире. Коллекция виртуальной лаборатории

Основные виды пластмасс. Маркировка пластика . Изучение видов пластмасс по маркировке. «Микро и макро: дом, в котором мы живём».

Практическая работа « Микроскоп в кармане» . Изготовление самодельного микроскопа с помощью камеры мобильного телефона и капли воды, рассмотрение разных предметов с помощью самодельного микроскопа.

*Модуль 7* **«НАНО эволюция» - 6 часов**. Всероссийский экологический урок «Приключения электроники». Л/р «Определение Ph средств личной гигиены». Серия экспериментальных опытов по наблюдению за жизнью споровых грибов (выращивание мукора). Л/р «Анализ почвы». Работа с готовыми микропрепаратами насекомых. Созданиепроекта «Видовое разнообразие насекомых нашего села». Защита проектов.

#### **6 класс (34 часа)**

#### **Раздел 1. Введение (3 часа)**

Включает в себя занятия по изучению общих вопросов о растительном организме. Растение рассматривается как отдельно взятый живой организм. Учащиеся знакомятся с особенностями растительной клетки и особенностями растительных тканей. Происходит знакомство школьников с основными методами исследования. Обсуждаются правила поведения в кабинете биологии и в природе. Поводится вводный инструктаж.

В данном разделе планируется проведение лабораторных работ:

*Лабораторная работа «Рассматривание под микроскопом клеток кожицы лука, традесканции»; Лабораторная работа «Рассматривание под микроскопом различных растительных тканей»*

#### **Раздел 2. Особенности растительного организма (5 часов)**

Данный раздел начинается с изучения отличительных особенностей растительного организма. Далее рассматривается, как устроено растение. Раздел включает теоретические и практические занятия по изучению строения органов растения. Дается понятие, что является органом растения, обсуждается закон единства и взаимосвязи строения и функции органа.

Отдельно рассматривается строение наземных (видимых) и подземных органов. Заостряется внимание учащихся на видоизмененных органах (корневище, клубень, луковица).

Кроме этого в данном разделе рассматриваются жизненные формы и продолжительность жизни растений.

В данном разделе предусмотрена работа над проектом, в ходе которого учащиеся представляют тот или иной орган растения, раскрывают его особенности строения и функции.

*Лабораторная работа. «Распознавание органов цветкового растения (побега, частей побега)».*

*Лабораторная работа. «Распознавание видоизмененных органов цветкового растения (клубня, луковицы, корневища)».*

#### **Раздел 3. Процессы жизнедеятельности растений (7 часов)**

Раздел включает в себя материал, посвящённый изучению процессов жизнедеятельности растений. Данный раздела начинается с изучения ключевой темы «Фотосинтез». Далее рассматриваются такие процессы как дыхание, минеральное питание, размножение, рост. Кроме этого предусмотрено изучение особенностей раздражимости и движения растений.

Предусмотрено проведение викторины, практических работ, проектная деятельность.

*Лабораторная работа «Свет – необходимое условие для фотосинтеза».*

*Лабораторная работа «Дыхание растений»*.

*Практическая работа «Окрашивание цветка растения различными красителями».*

*Лабораторная работа «Изучение строения семени двудольного растения».*

*Практическая работа «Черенкование и укоренение комнатных растений».*

*Лабораторная работа. «Верхушечный и интеркалярный рост растения».*

*Лабораторная работа «Фототропизм у растений».*

#### **Раздел 4. Экология растений и охрана растительного мира (12 часов)**

Содержание учебных занятий данного раздела направлено на формирование у школьников более прочных знаний о закономерностях существования растений в природе. В данном разделе растения рассматриваются не как отдельно взятые живые организмы, а совместно с другими живыми организмами (растениями, животными), а также с факторами неживой природы. Учащиеся более подробно знакомятся с различными экологическими группами растений, учатся по внешнему виду определять их принадлежность к той или иной экологической группе.

Важное место в разделе занимает изучение влияния человека на растительный мир. Учащиеся знакомятся с редкими и исчезающими видами растений Ульяновской области и мерами, направленными на их сохранение.

#### **Раздел 5. Агротехника выращивания рассады однолетников (6 часов)**

Данный раздел включает в себя практические занятия по выращиванию рассады однолетних цветковых растений (бархатцев, петунии). Учащиеся на практике знакомятся с правилами подготовки семян к посеву, технологией посева, особенностями ухода за рассадой и ее высадкой в открытый грунт.

На каждом занятии предусмотрено ведение дневника наблюдений, в котором учащиеся самостоятельно отмечают результаты своих наблюдений (дату посева, появление всходов, дату пикировки и др.) Результаты наблюдений могут быть использованы при оформлении исследовательских работ и экологических проектов.

#### **Раздел 6. Заключение (1 час)**

Итоговое занятие завершает изучение курса. На нем учащиеся обобщают пройденное за весь период, делятся своими впечатлениями, отмечают наиболее интересные задания, учебные ситуации, вызвавшие наибольшие затруднения, анализируют причины трудностей. Намечаются задачи на новый учебный год.

#### **7 класс (34 часа)**

#### **Введение (2 часа)**

Школьные, городские, региональные и Всероссийские научно-практические конференции. Интернет-экскурсия по Всероссийским конкурсам. Знакомство с исследовательскими работами прошлого года.

#### **Методология научного творчества (8 часов)**

Основные понятия. Научное исследование. Статистическое исследование. Методы исследования. Теоретический метод исследования. Эмпирический метод исследования

Эксперимент. Наглядные способы предоставления статистических данных

#### **Этапы работы в рамках научного исследования (11 часов)**

Практикум по выбору темы исследовательской работы. Определение цели, задач. Выдвижение гипотезы. Написание плана исследовательской работы. Знакомство с источниками информации. Сбор информации. Подготовка материалов для эксперимента.

Проведение эксперимента. Составление таблицы результатов эксперимента. Заполнение таблицы результатов эксперимента. Анализ результатов эксперимента. Ответ на вопрос: подтвердилась ли гипотеза Формулировка вывода.

#### **Систематизация накопленного материала и оформление работы (11 часов)**

Знакомство с требованиями по оформлению работы. Набор текста исследовательской работы на компьютере. Редактирование текста работы. Как сделать презентацию к исследовательской работе? Выбор дизайна презентации, медиа оформления. Скачивание фоновых мелодий, картинок. Выделение главной мысли текста, определение ключевых слов. Написание заголовков слайдов. Вставка таблиц, картинок, диаграмм и фоновых мелодий в презентацию. Редактирование презентации. Репетиция представления исследовательской работы.

#### **Подведение итогов (2 часа)**

Анализ выступления на НПК. Выявление сильных и слабых мест в исследовательской работе. Обзор интересных тем на следующий учебный год. Задание на летние каникулы.

#### **8 класс (34 часа)**

#### **Введение (2 часа)**

Школьные, городские, региональные и Всероссийские научно-практические конференции. Интернет-экскурсия по Всероссийским конкурсам. Знакомство с исследовательскими работами прошлого года.

#### **Методология научного творчества (8 часов)**

Основные понятия. Исследование, проект. Что важнее? Методы исследования. Теоретический метод исследования. Эмпирический метод исследования. Новости в математике. Написание реферата на выбранную тему. Защита реферата перед аудиторией

#### **Этапы работы в рамках научного исследования (11 часов)**

Практикум по выбору направления работы. Исследование или проект? Определение цели, задач. Выдвижение гипотез. Выбор темы работы по геометрии. Написание плана исследовательской работы. Знакомство с источниками информации. Сбор информации.

Подготовка материалов. Изучение работы программы Autocad. Практикум по созданию простейшего чертежа в программе Autocad.

#### **Систематизация накопленного материала и оформление работы (11 часов)**

Знакомство с требованиями по оформлению работы. Набор текста работы на компьютере Редактирование текста работы. Создание чертежей в программе Autocad. Выбор дизайна презентации, медиа оформления. Скачивание фоновых мелодий, картинок. Выделение главной мысли текста, определение ключевых слов. Написание заголовков слайдов. Вставка таблиц,

картинок, диаграмм и фоновых мелодий в презентацию. Редактирование презентации. Репетиция представления исследовательской работы.

#### **Подведение итогов (2 часа)**

Анализ выступления на НПК. Выявление сильных и слабых мест в исследовательской работе. Обзор интересных тем на следующий учебный год. Задание на летние каникулы.

#### **9 класс (34 часа)**

#### **Введение (2 часа)**

Школьные, городские, региональные и Всероссийские научно-практические конференции. Интернет-экскурсия по Всероссийским конкурсам. Знакомство с исследовательскими работами прошлого года.

#### **Методология научного творчества (10 часов)**

Основные понятия. Методы исследования. Теоретический метод исследования. Эмпирический метод исследования. Новости в математике. Реферат. Новости в науке и технике. Реферат. Практическое применение математических знаний. Реферат.

#### **Этапы работы в рамках научного исследования (11 часов)**

Практикум по выбору темы исследовательской работы. Определение цели, задач.

Выдвижение гипотез. Написание плана исследовательской работы.

Знакомство с источниками информации. Сбор информации. Обсуждение и анализ информации. Формулы и расчеты. Подготовка чертежей, таблиц, графиков. Практическое применение данной работы. Использование в других областях науки.

#### **Систематизация накопленного материала и оформление работы (9 часов)**

Знакомство с требованиями по оформлению работы. Набор текста исследовательской работы на компьютере. Редактирование текста работы. Подготовка презентации.

Выбор дизайна презентации, медиа оформления. Скачивание фоновых мелодий, картинок

Выделение главной мысли текста, определение ключевых слов. Написание заголовков слайдов. Вставка таблиц, картинок, диаграмм и фоновых мелодий в презентацию.

Редактирование презентации. Репетиция представления исследовательской работы.

#### **Подведение итогов (2 часа)**

Анализ выступления на НПК. Выявление сильных и слабых мест в исследовательской работе. Обзор интересных тем на следующий учебный год. Задание на летние каникулы.

#### **3. ТЕМАТИЧЕСКОЕ ПЛАНИРОВАНИЕ**

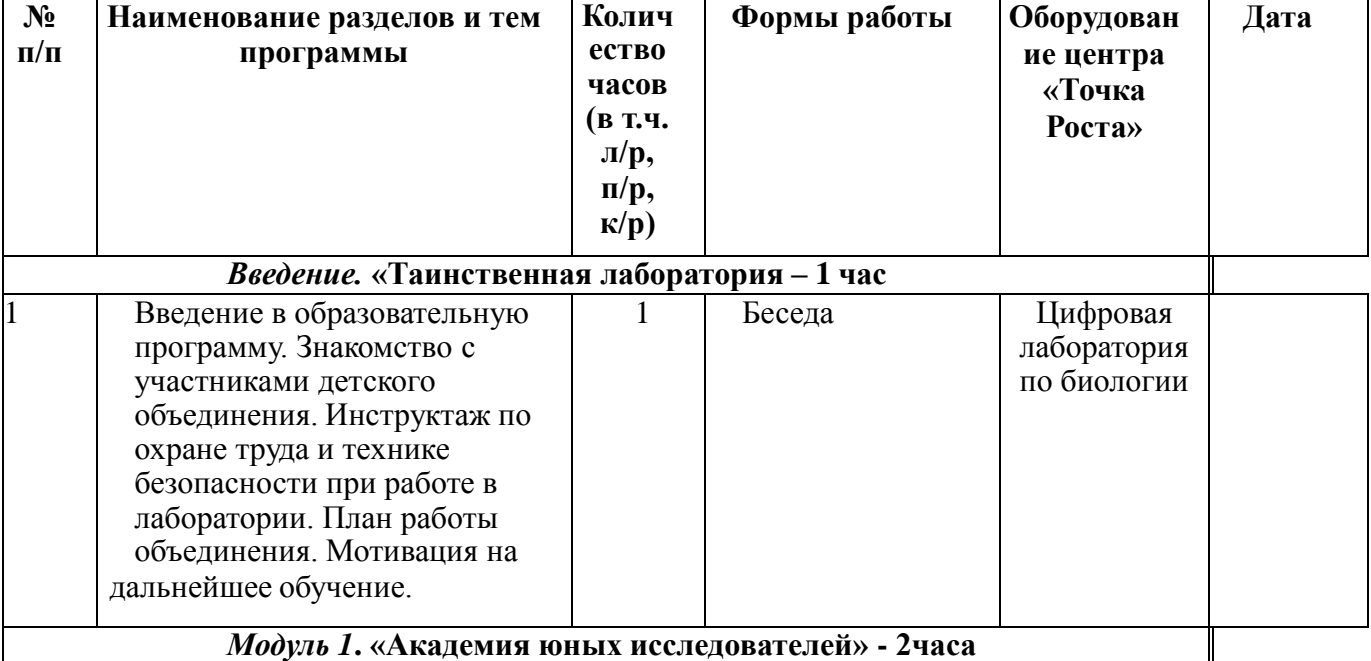

#### **5 класс (34 часов)**

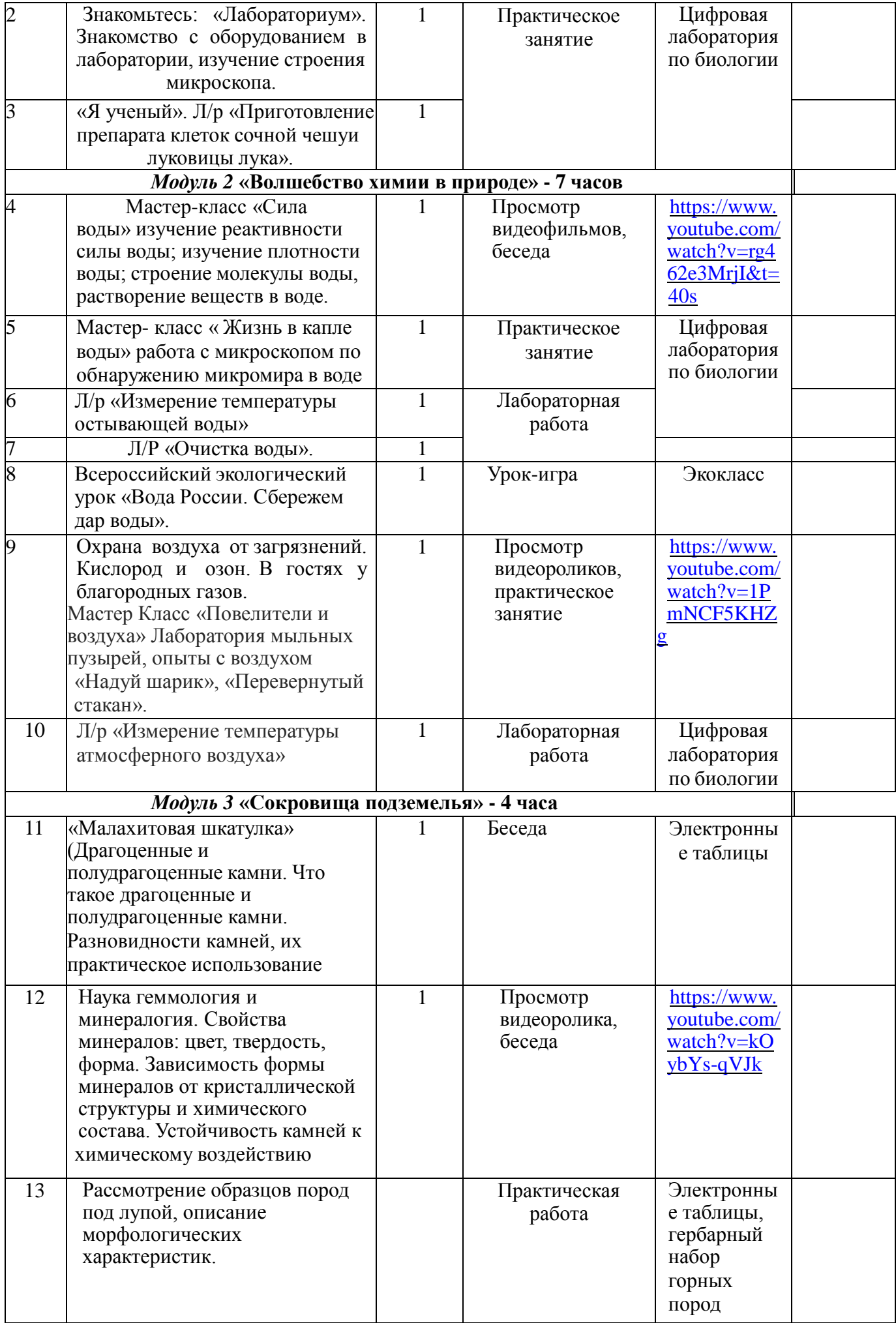

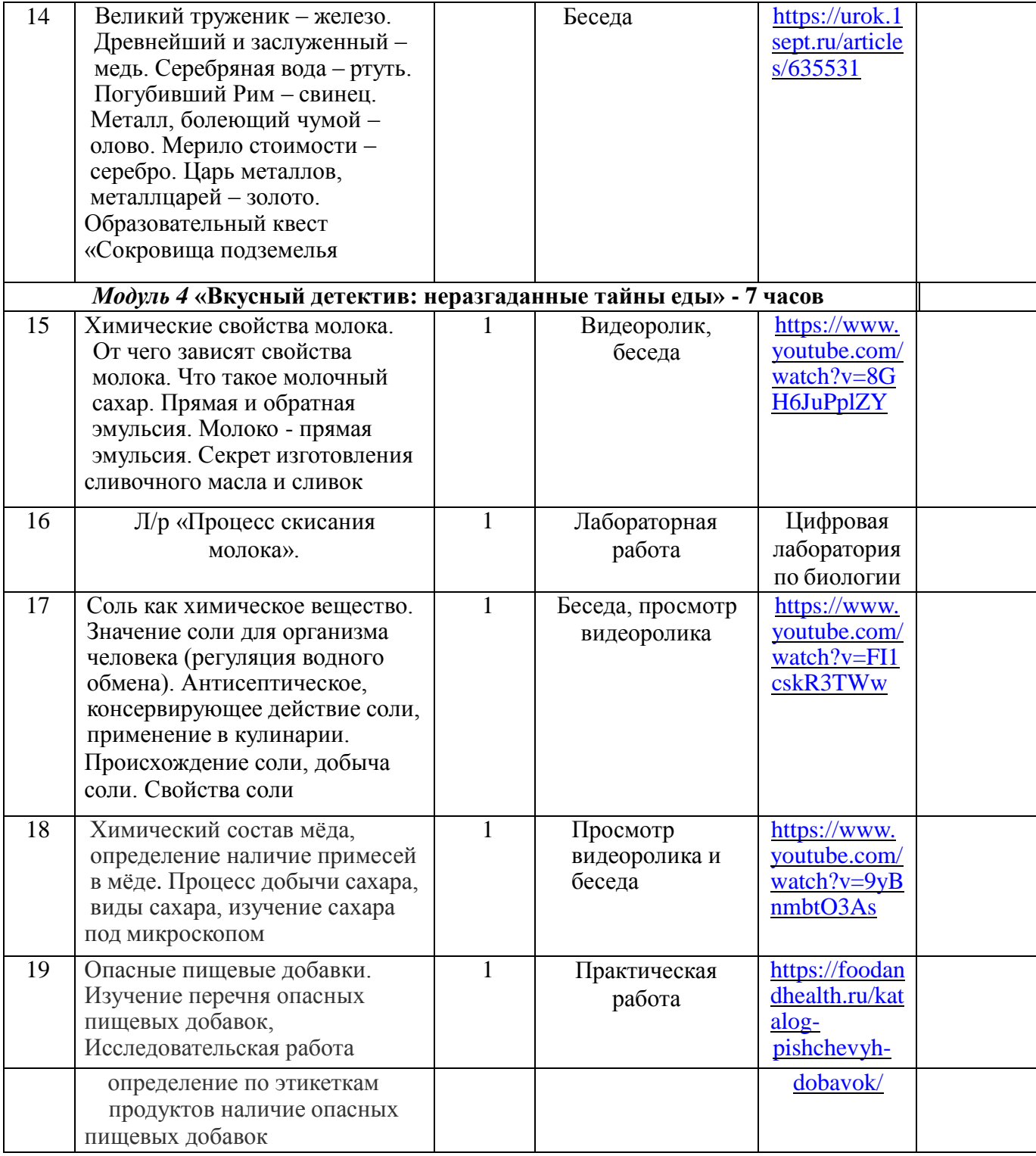

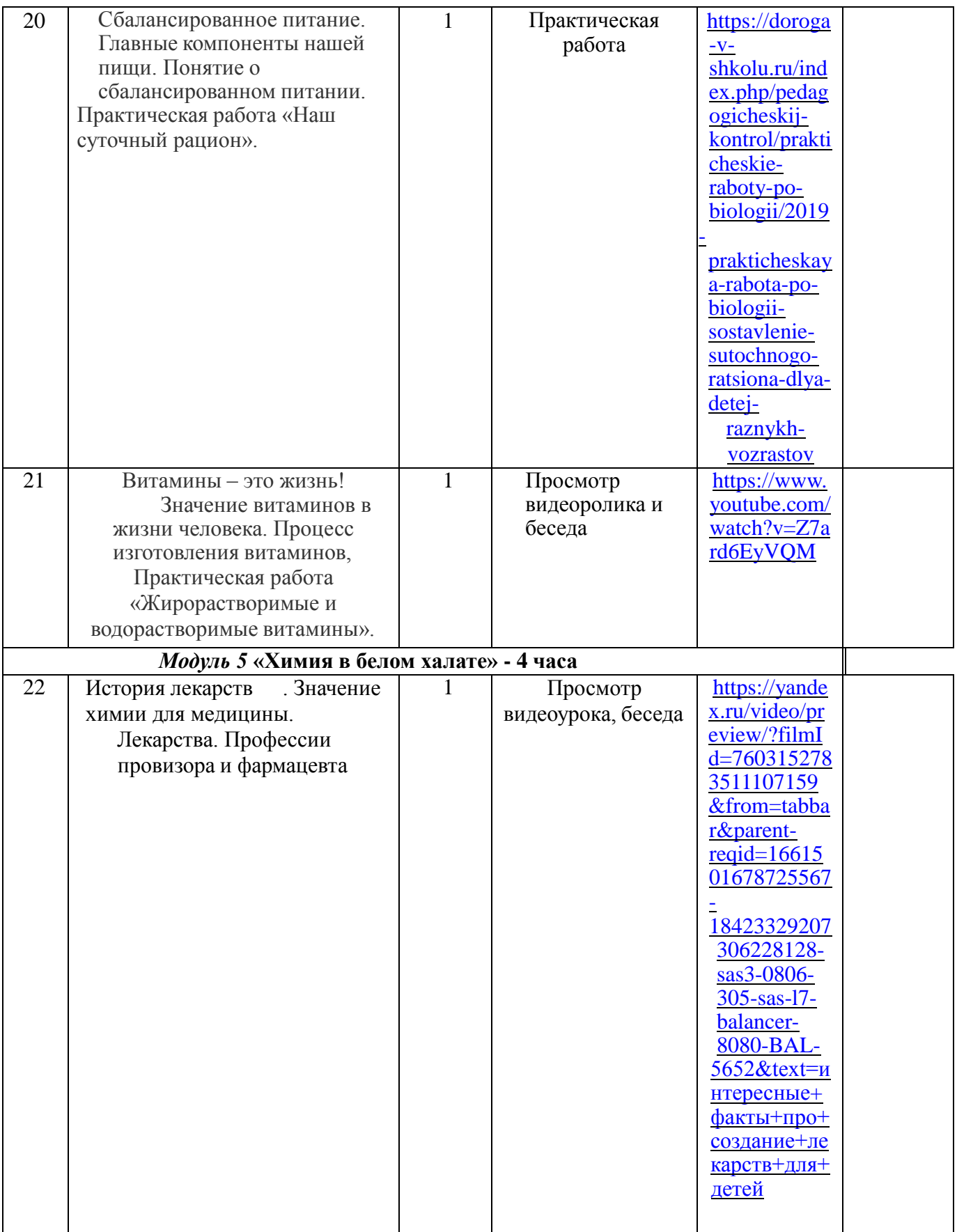

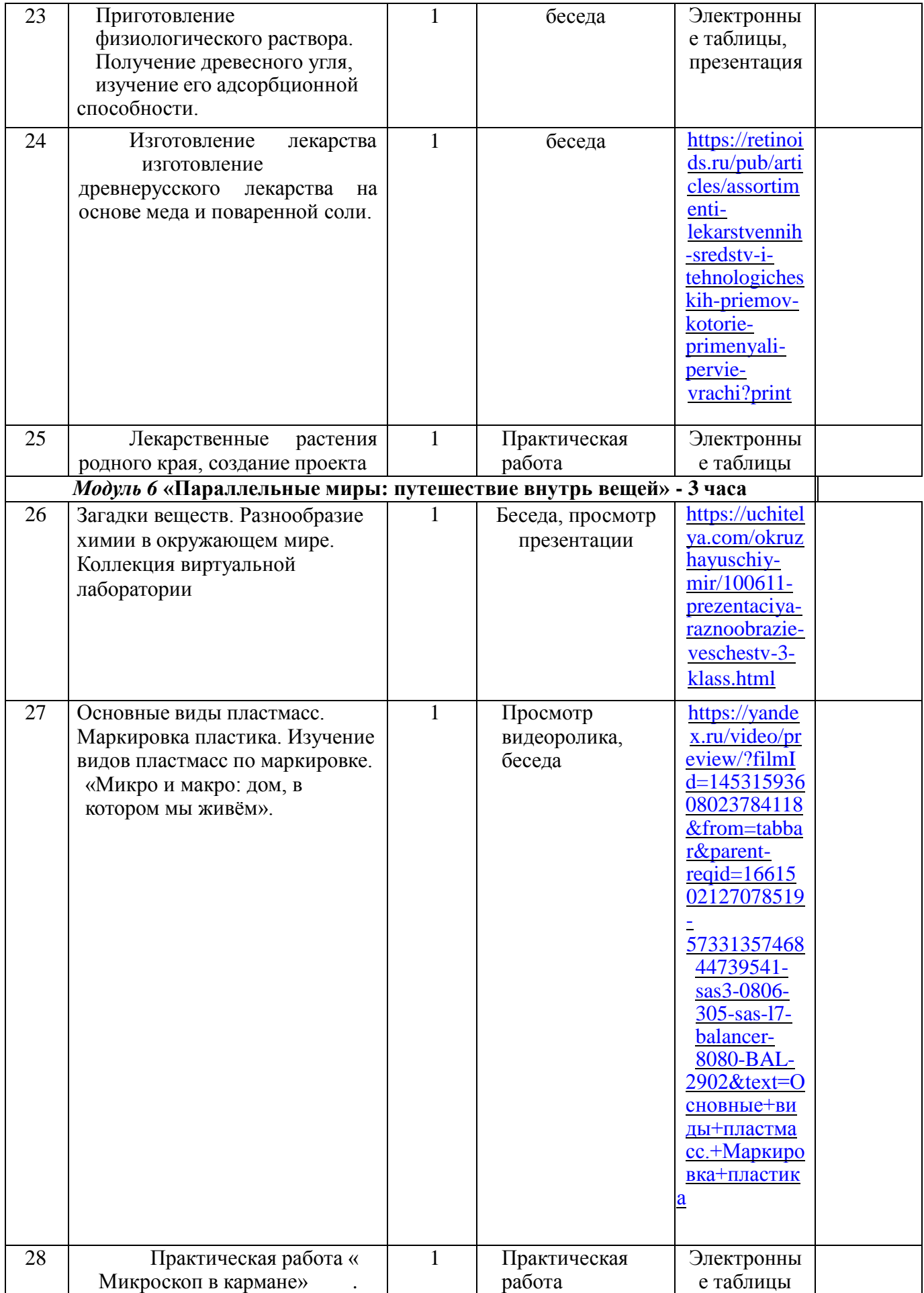

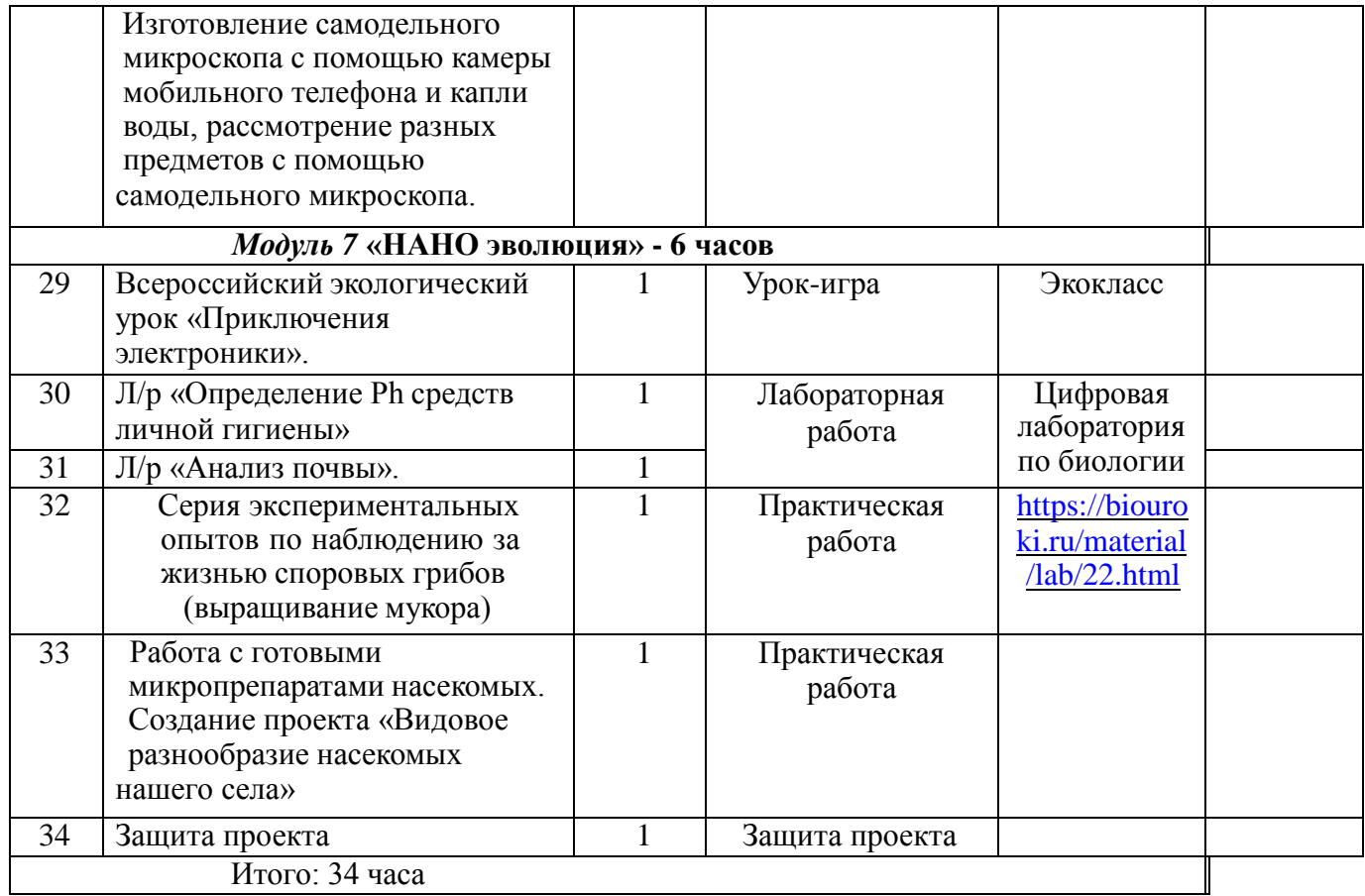

### **6 класс (34 часов)**

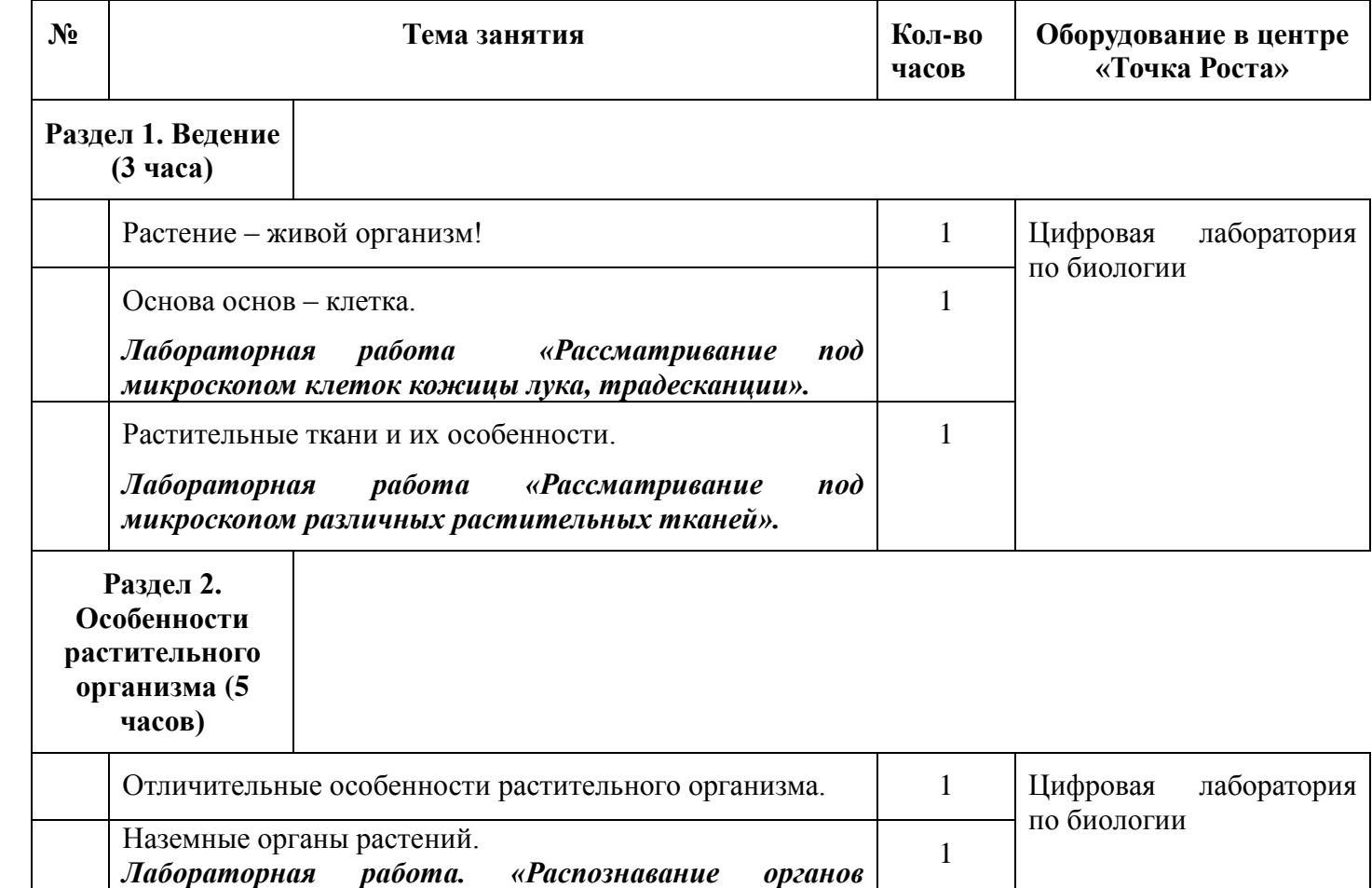

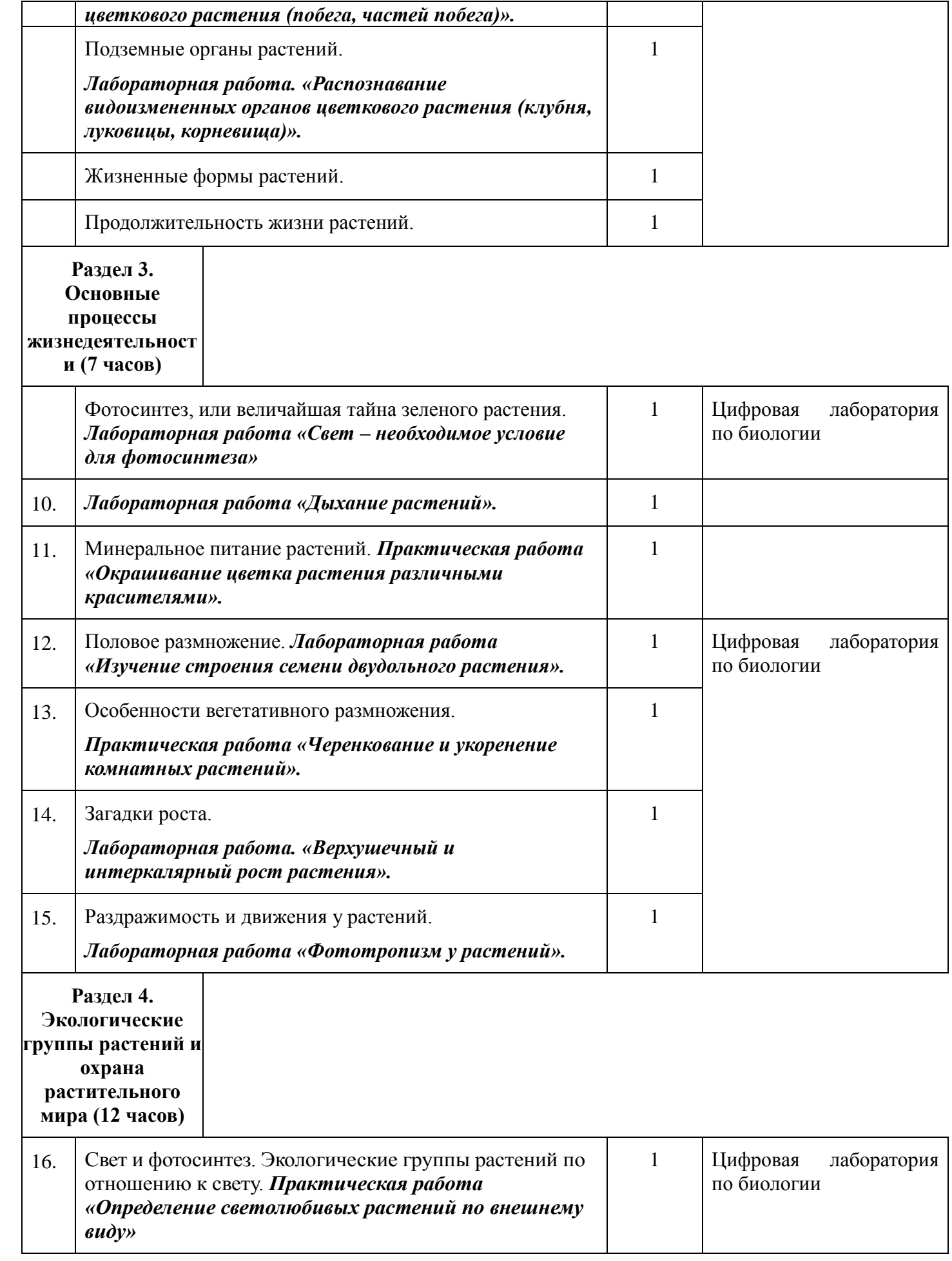

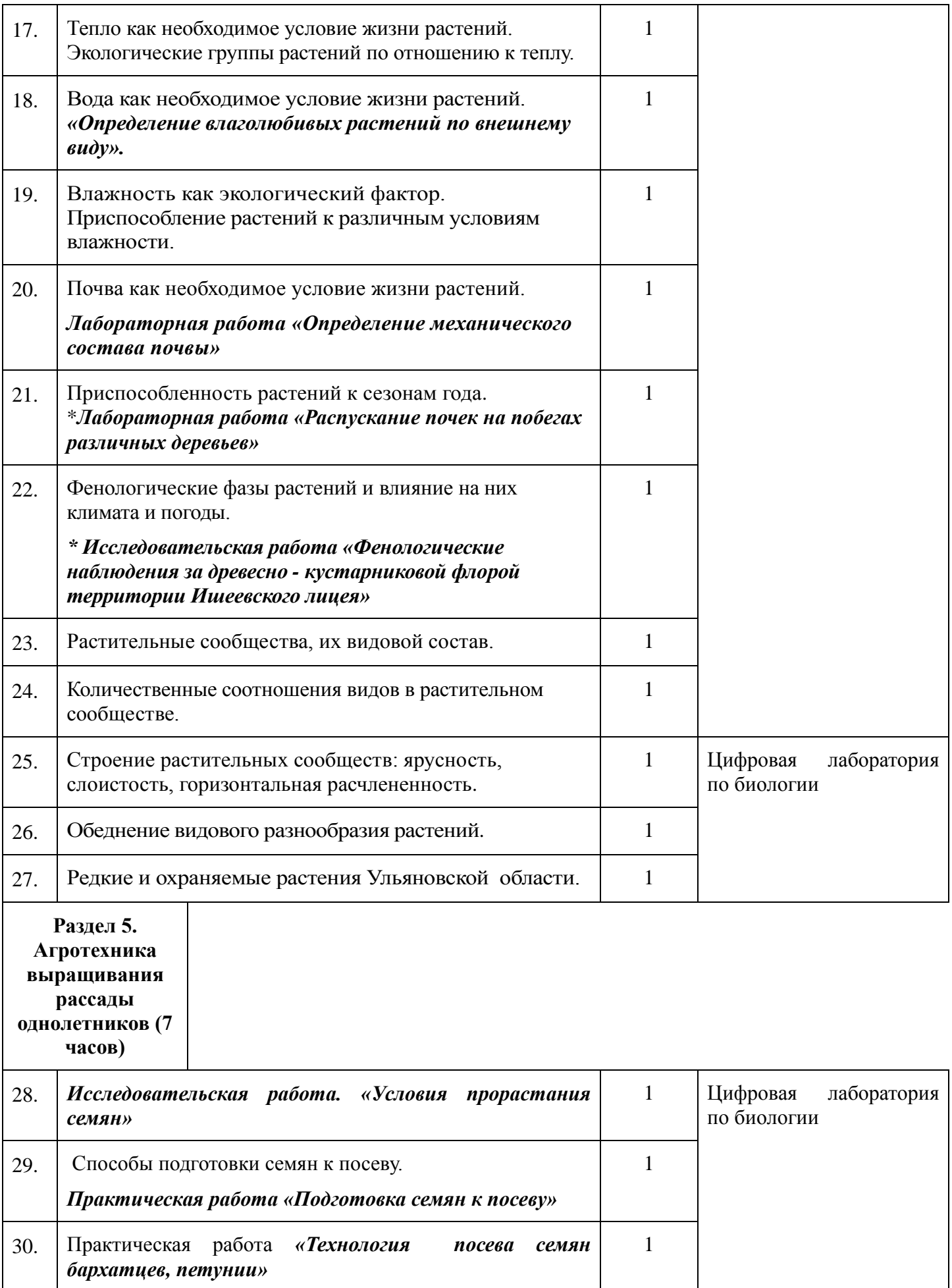

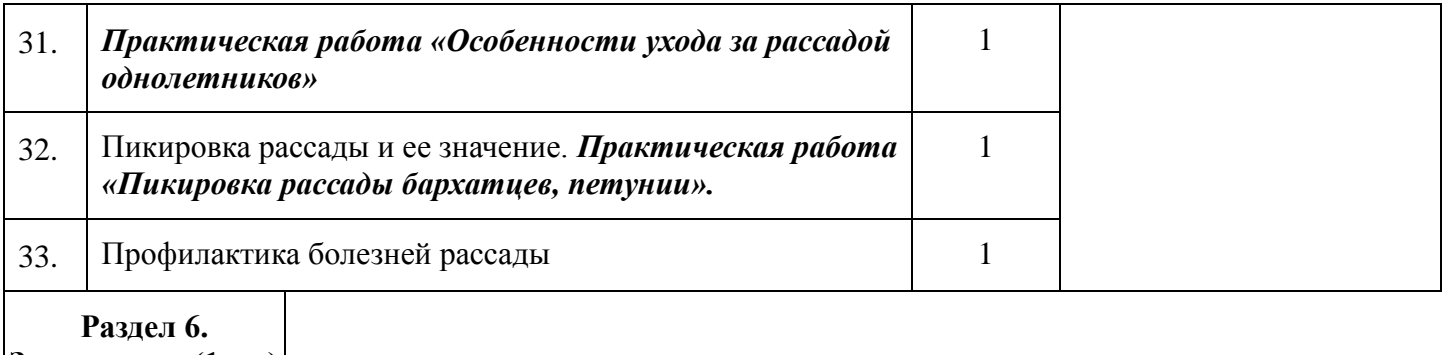

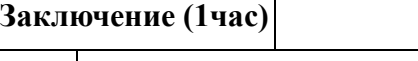

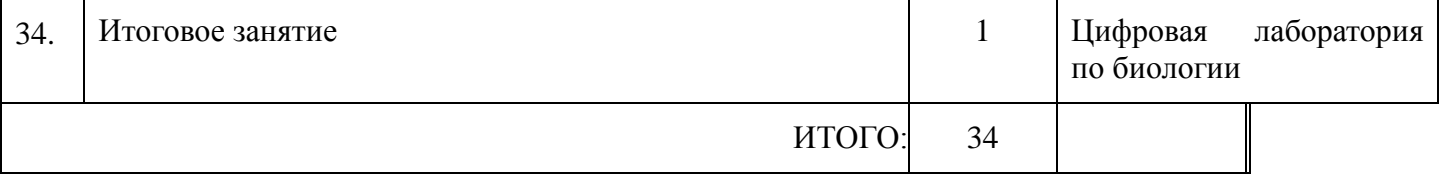

### **7 класс (34 часа)**

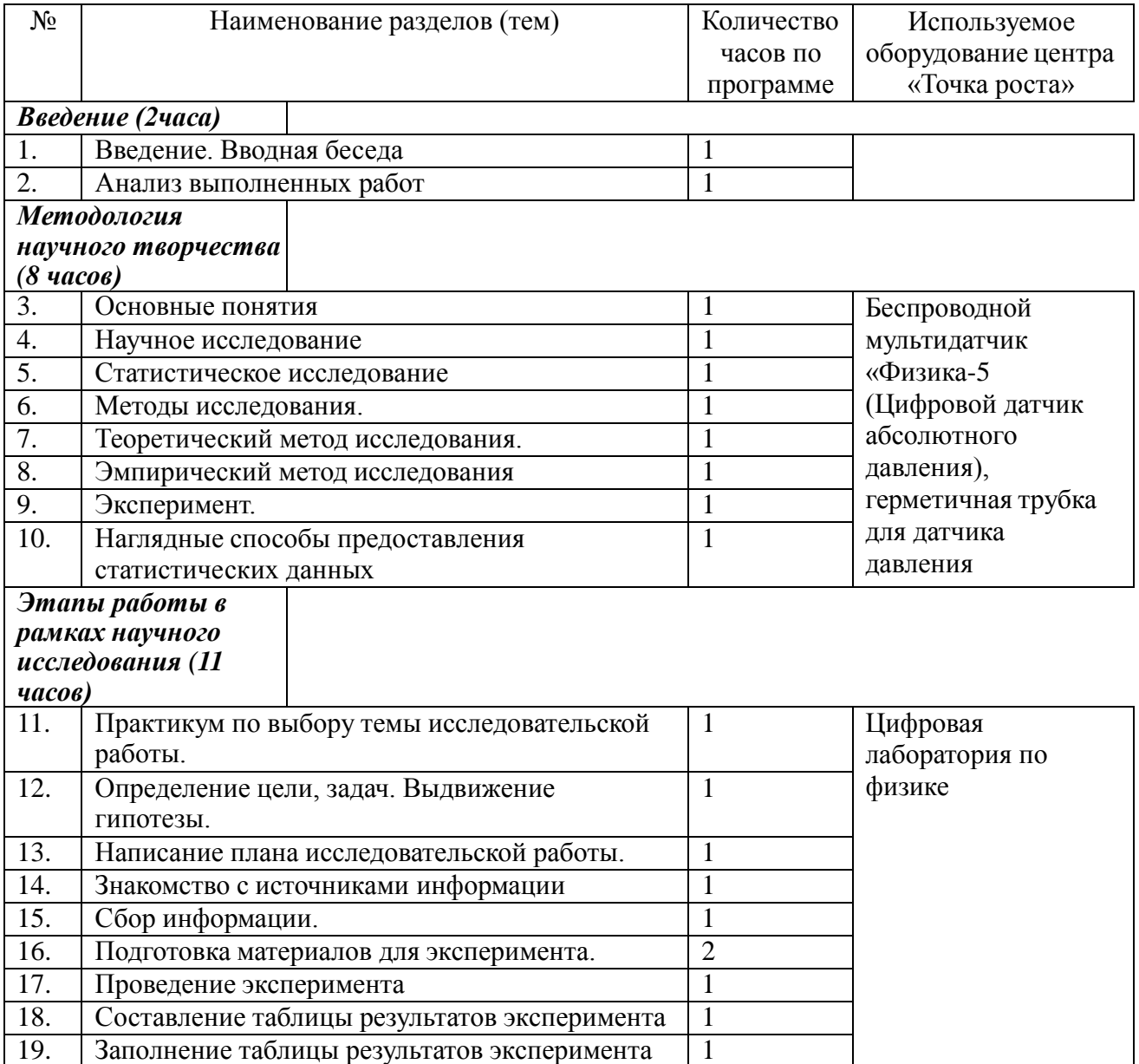

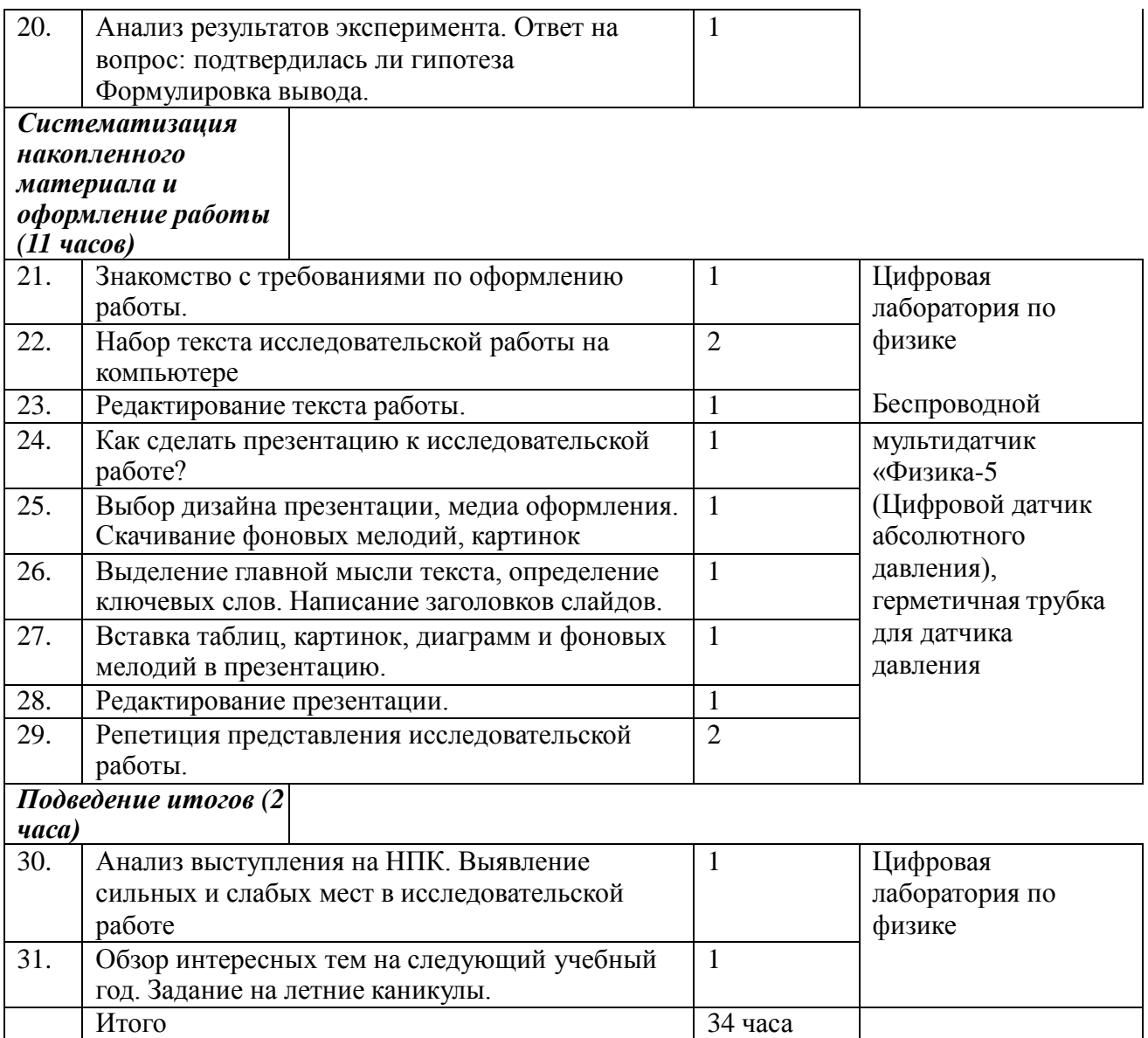

#### **Тематическое планирование 8 класс (34 часа)**

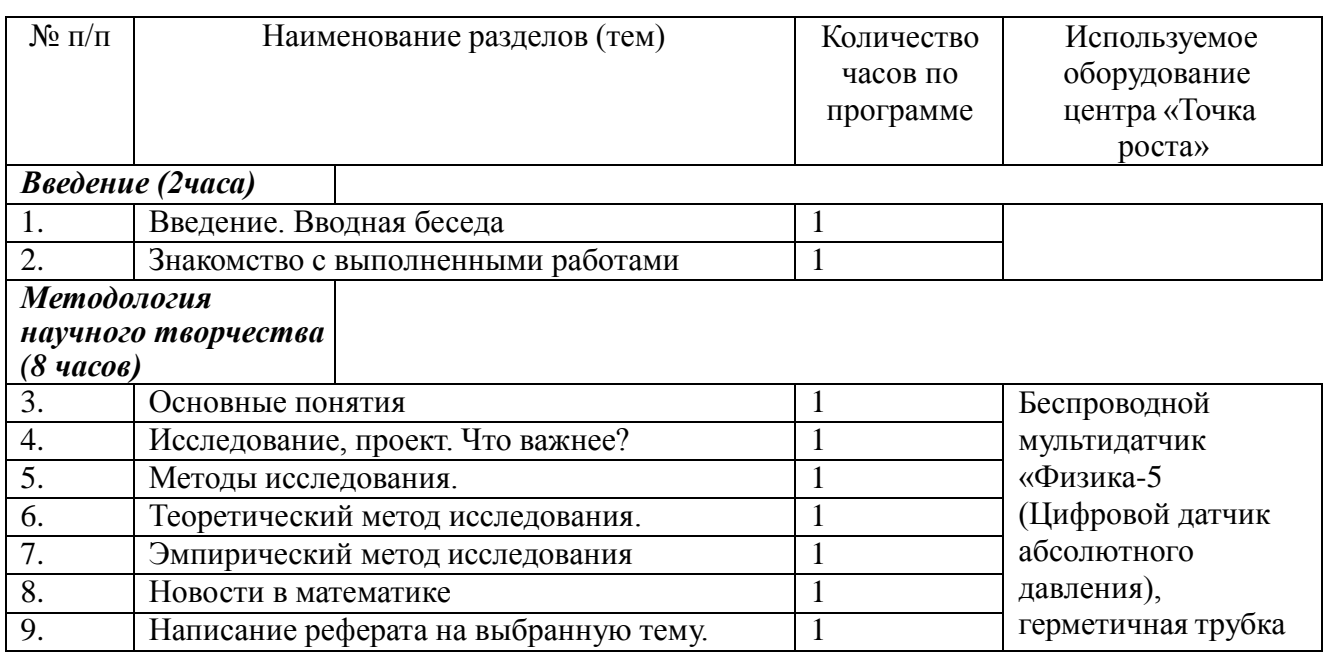

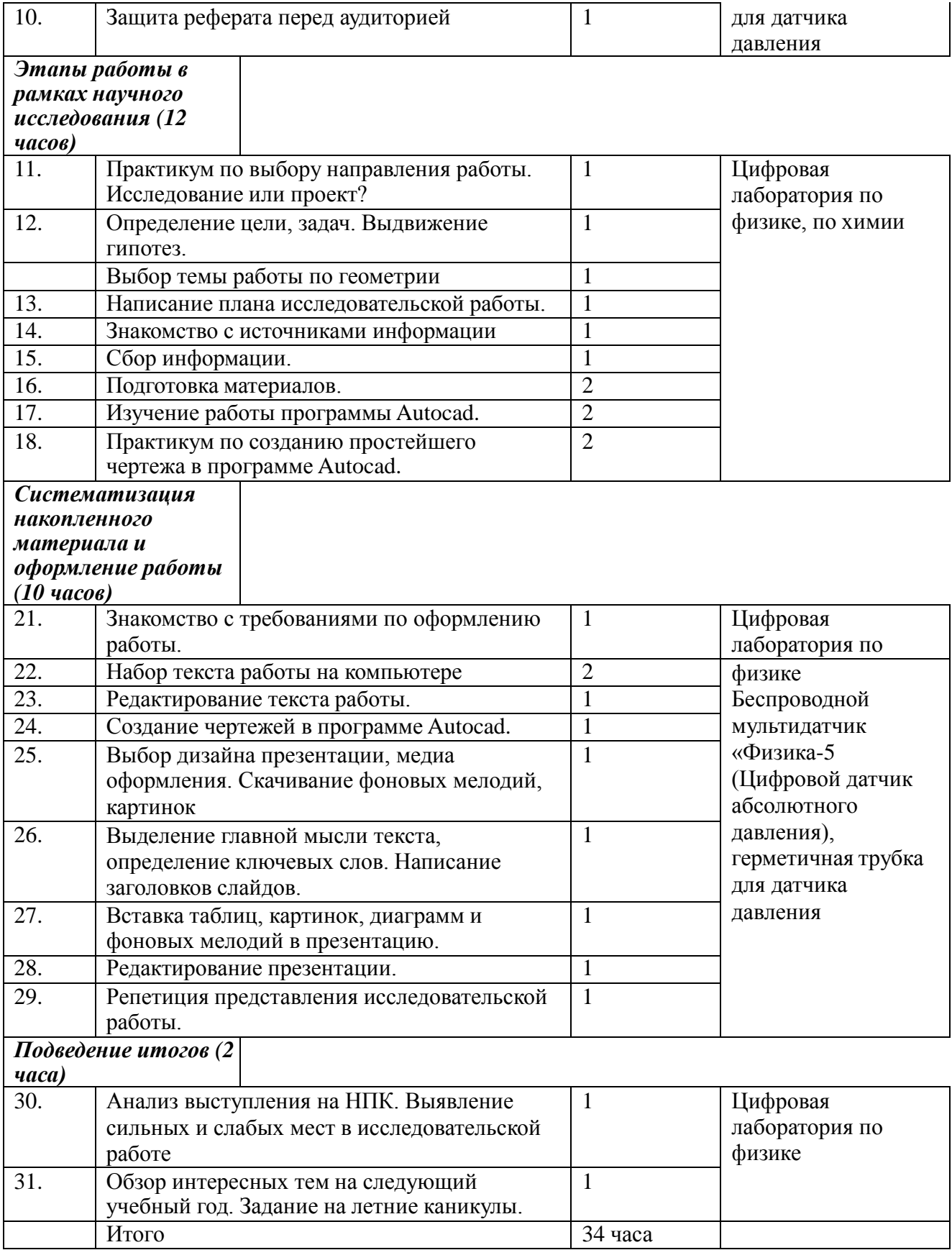

**Тематическое планирование 9 класс (34 часа)**

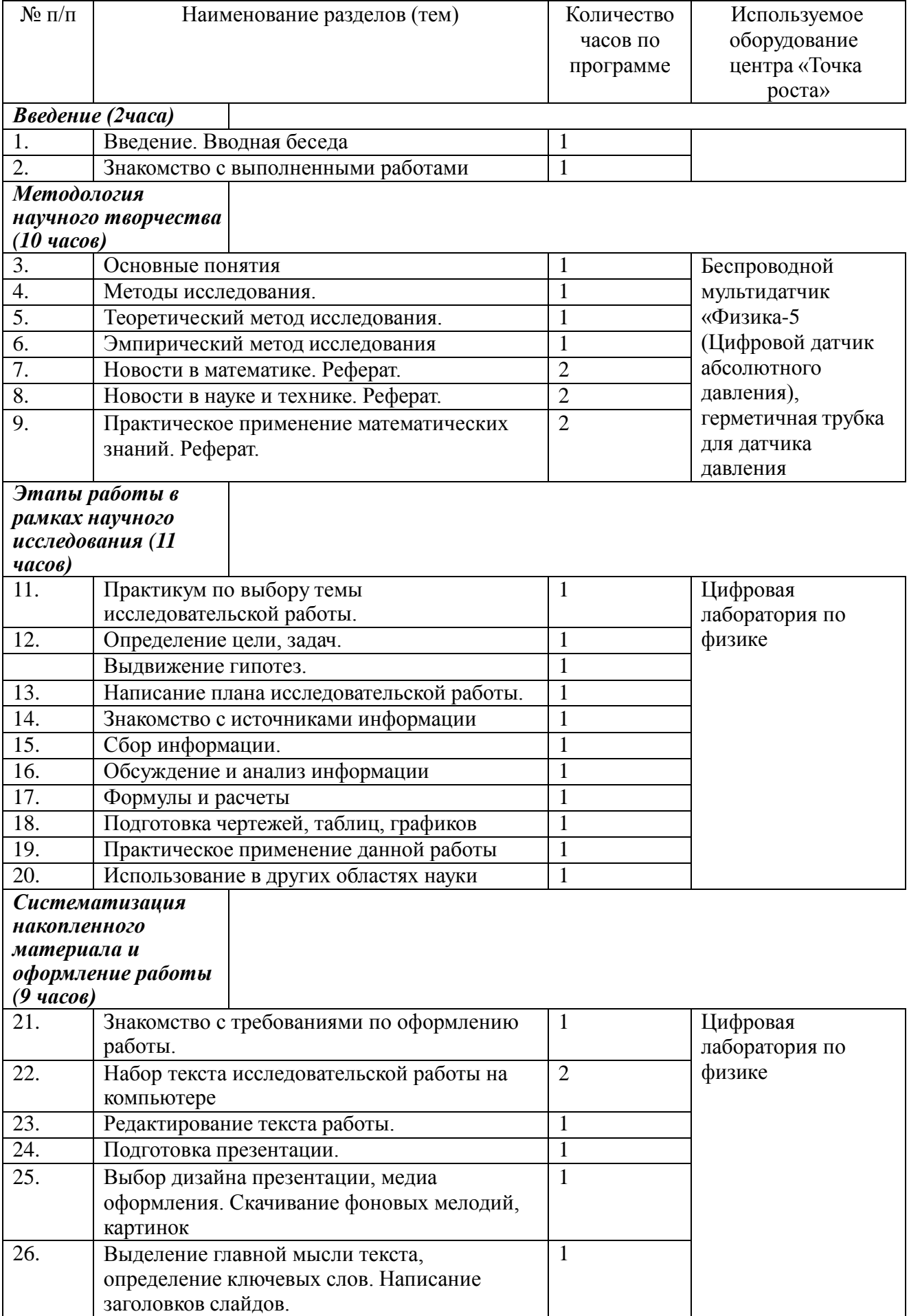

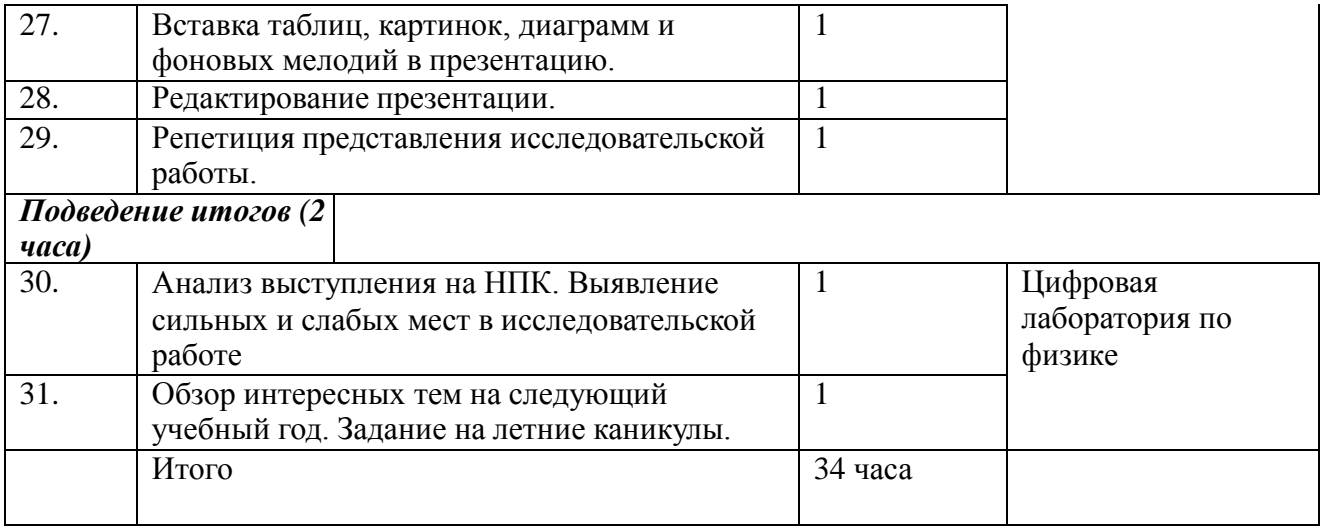

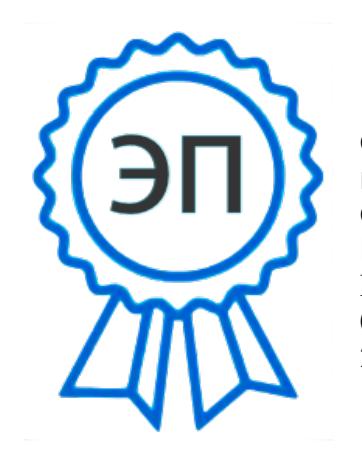

C=RU, O=ГБОУ ООШ пос. Кошелевка, CN=Людмила Евгеньевна Юсупова, E=koshsh@mail.ru 00 f6 47 9b 7f 10 11 36 2f 2022-11-10 11:15:19

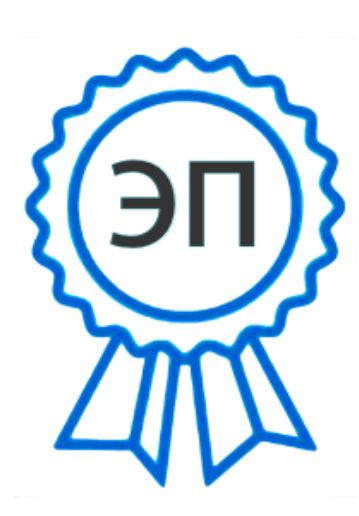

C=RU, O=ГБОУ ООШ пос. Кошелевка, CN=Людмила Евгеньевна Юсупова, [E=koshsh@mail.ru](mailto:E%3Dkoshsh@mail.ru) 00 f6 47 9b 7f 10 11 36 2f 2022-07-09 22:23:11